**AutoCAD Crack Patch With Serial Key Free (Latest)**

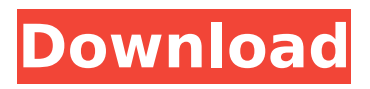

# **AutoCAD Crack+ [April-2022]**

AutoCAD is the second most popular CAD software application in the world, with over 12 million users as of April 2017. It is the market leader in 2D drafting and design and is often used for architecture, engineering, construction, industrial and mechanical design. It is also used for landscape design, engineering, architecture, and many other non-CAD related tasks such as drafting games and mapmaking. Introduction When I started using AutoCAD, it seemed like a remarkably powerful piece of software. But it took me years to realize that it is actually a very simple tool. When you have your keyboard shortcut set and find yourself ready to draw, you can quickly open a drawing (or open a drawing from a certain selection). By default, you can use the space bar to click on a command icon in the toolbar, or you can press the  $\sim$  key (top left of the keyboard) to bring up a menu that you can use to select a command. By using keyboard shortcuts, you can launch a command quickly and get back to drawing and work on your drawings without wasting any time. AutoCAD also remembers your most commonly used shortcuts for quick access, so if you like to work on a project by opening only one drawing and then working on it from there, you can do that with AutoCAD. Unlike other types of drawing applications, there is a keyboard shortcut for each and every command in AutoCAD. In the below table, we have listed the keyboard shortcuts that are relevant to AutoCAD 2016. Please note that there are thousands of commands available in AutoCAD, and there are probably many more commands that are not shown in the table. Command Shortcut  $\sim$  Menu? New drawing Space Bar AutoCAD Input Mode Right-click mouse → Document Properties → Type & Properties → General -> Shortcut Key Enter Select Drawing Toolbar Left-click mouse → Color Scheme Window → Toolbars → Drawing → click on the command you want to use, then press the keyboard shortcut Enter Note: To make sure that you understand all of the keyboard shortcuts in AutoCAD, you should learn a few things before you begin: 1) If you press the  $\sim$  (tilde) key, a menu pops up that lets you select a command 2) You can select a command by clicking on the command icon on the toolbar (shown in red in the figure above)

#### **AutoCAD Crack With Product Key X64 [Latest-2022]**

AppBuilder Autodesk Graphic Design 2018 AutoCAD Autodesk Inventor Autodesk LiveFusion Autodesk Map 3D Autodesk Revit Autodesk 3ds Max Autodesk Inventor Autodesk Navisworks Autodesk Forge Autodesk RAVEN Autodesk Revit Architecture Autodesk Building Designer Autodesk Navisworks Autodesk 3ds Max Autodesk Flame Autodesk CorelDRAW Autodesk DreamMaker Autodesk Rotring Paint Shop Pro Autodesk Acutis Autodesk Digital Inventor Autodesk MotionBuilder Autodesk Alias Autodesk Exchange Apps Autodesk LiveView Autodesk Dynamo Autodesk DWG 360 Autodesk ShopVox Operating systems AutoCAD can be downloaded for Windows, OS X, and Linux. AutoCAD is also available for free for Windows XP, Windows Vista, Windows 7, and Windows 8, but it does not work on Windows 2000 and Windows NT 3.1. On OS X, AutoCAD LT is available for OS X Lion or OS X Snow Leopard, and AutoCAD 2010 for OS X Mountain Lion or OS X Mavericks. Other platforms supported include handheld devices, tablets, and smartphones (with several exceptions). Autodesk Revit can be licensed for use on iOS and Android mobile devices, and Windows Mobile based mobile devices (except Windows Embedded Compact (WEC), Windows Mobile, and Smartphones). Standalone versions In addition to a full software suite, AutoCAD has stand-alone applications which include, but are not limited to: AutoCAD Architecture AutoCAD Electrical AutoCAD MEP AutoCAD Mechanical AutoCAD Plant AutoCAD Plant 3D AutoCAD PLM AutoCAD Structural AutoCAD Civil 3D AutoCAD Mechanical (2018) AutoCAD Electrical (2018) AutoCAD Mechanical (2018) AutoCAD PLM (2018) AutoCAD Civil 3D (2018) AutoCAD Plant (2018) AutoCAD Mechanical (2018) AutoCAD Electrical (2018) AutoCAD PLM (2018) AutoCAD Plant (2018) AutoCAD Mechanical af5dca3d97

## **AutoCAD**

Close Autocad, switch to Dos mode, and run the program Coder.bat C:\Program Files\Autodesk\CAD\Coder.bat Coder.bat will now create the hidden key named "\_coder123" Open Autocad, and use the ` coder123` key. Now that the generated .XML file has been placed in the same folder as the Autocad executable, open Autocad and use the key coder123. Example of using \_coder123 ----------------------------------- Load \_Vespa\_DF with the following parameters: -i Load a model from a.VESPA file. -o Output a list of datasets. -k Key created by \_Coder.bat. The generated dataset list from this dataset is now: C:\VEPAScripting> coder123 XZN79NBM-I1 - - - XZN79NBM-I2 - - -XZN79NBM-I3 - - - XZN79NBM-I4 - - - XZN79NBM-I5 - - - XZN79NBM-I6 - - - XZN79NBM-I7 - - - XZN79NBM-I8 - - - XZN79NBM-I9 - - -

#### **What's New In AutoCAD?**

Be aware that AutoCAD can generate questions that prompt you to import feedback. You can set up the import for specific drawings or for all projects. Use the "Analysis Groups" to set up import ranges. You can edit and display the imported data in your drawing. Use the Markup Assistant to generate corresponding parts, notes, and symbols in your drawing. The Markup Assistant can assign the imported data to the correct layers in your drawing. The Markup Assistant supports creating lines, text, boxes, and annotations. You can edit the imported data and other previously entered data, or import new data, in existing layers. You can quickly search through the imported data. You can define filters for the Markup Assistant to display only the content you need. You can save the Markup Assistant to edit it later. Imports: Create a new drawing to import to or from a file. The Import command quickly accesses common data sets, such as block definitions and templates. Import a drawing from a template (or any of the included AutoCAD App. templates). Import existing drawings, which can include related.dwg or.dxf files, to your drawing. Export a drawing to a file. Use the Export command to create.dwg or.dxf files from a drawing. Export All: You can export all drawings in your AutoCAD session to one or more files in the format you choose. Export your drawing to a.dwg file in the format you prefer, including DWF, PDF, or DXF. Export to CSV: Export your drawing to a.csv file, including data in your drawing, annotations, and layouts. You can use the Export option to save your drawing in a specific format in an Excel file. If you use the "Save Current" option, the program saves the current drawing, annotations, layers, filters, and other current settings. Export Layouts: You can export the layouts created in your drawing to an.xml file. The files include all elements you created in the layout. Additional Layouts: You can create a new layout in your drawing and export it to a.xml file. The file includes all layouts in the drawing. You can edit an existing layout and export

## **System Requirements:**

CPU: Dual core i5 2.7GHz or faster, quad core i7 2.9GHz or faster GPU: NVIDIA GTX 660, AMD HD 7970, or greater RAM: 6 GB Hard Disk: 4 GB OS: Windows 8.1 64-bit / 10 64-bit Before downloading the Crack, ensure that the video files are not already stored on your PC. Download Crack, install it and run it, when the installation is complete follow the instructions. You need to disable your antiv

<https://gametimereviews.com/autocad-2020-23-1-crack-serial-key-win-mac/>

<https://streamers.worldmoneybusiness.com/advert/autocad-with-serial-key-updated-2022/>

<https://yourtripboy.com/autocad-23-0-crack-with-license-code-download-x64/>

<https://www.camptalk.org/autocad-free-license-key-free-mac-win/>

<https://wanoengineeringsystems.com/autocad-2023-24-2-crack-download-for-pc/>

<http://texocommunications.com/autocad-updated-2022-3/>

[https://maisonrangee.com/wp-](https://maisonrangee.com/wp-content/uploads/2022/08/AutoCAD__Crack_License_Code__Keygen_For_Windows_2022_New.pdf)

[content/uploads/2022/08/AutoCAD\\_\\_Crack\\_License\\_Code\\_\\_Keygen\\_For\\_Windows\\_2022\\_New.pdf](https://maisonrangee.com/wp-content/uploads/2022/08/AutoCAD__Crack_License_Code__Keygen_For_Windows_2022_New.pdf) <https://zum-token.com/autocad-crack-free-for-pc-final-2022/>

<http://eafuerteventura.com/?p=57884>

[https://www.spinergo.com/wp-](https://www.spinergo.com/wp-content/uploads/2022/08/AutoCAD_Crack___Full_Product_Key_Updated-1.pdf)

[content/uploads/2022/08/AutoCAD\\_Crack\\_\\_\\_Full\\_Product\\_Key\\_Updated-1.pdf](https://www.spinergo.com/wp-content/uploads/2022/08/AutoCAD_Crack___Full_Product_Key_Updated-1.pdf)

<https://ozrural.com/index.php/advert/autocad-24-2-crack-x64/>

<http://insenergias.org/?p=68257>

[https://pabriklakbanprinting.com/autocad-crack-torrent-activation-code-download-for-windows](https://pabriklakbanprinting.com/autocad-crack-torrent-activation-code-download-for-windows-latest-2022/)[latest-2022/](https://pabriklakbanprinting.com/autocad-crack-torrent-activation-code-download-for-windows-latest-2022/)

<http://wendypthatsme.com/2022/08/10/autocad-23-1-crack-full-version-download-latest/> <https://assetdefenseteam.com/wp-content/uploads/2022/08/gipval.pdf>